## **CSS:** definitions

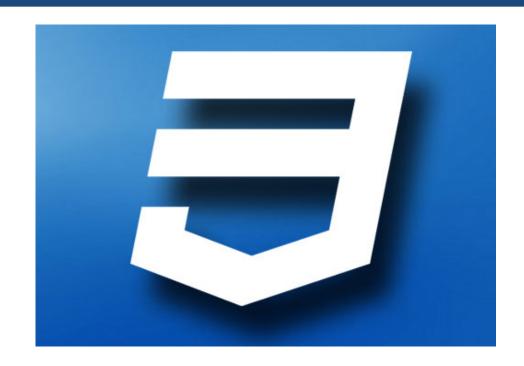

Lecture #2– Cascading Style Sheets (CSS)

## Take-home messages

- CSS is primarily for designers, although we need to know its basics and occasionally "do CSS" (programmatically)
- Several levels/versions, the most recent of which is CSS 3
- Many details (often minuscule) at the heart of it
- Handy references and cheat sheets (and/or help from your editor/IDE) are essential

## W3 schools

 The following slides were adopted from materials and contents available at:

http://www.w3schools.com/css

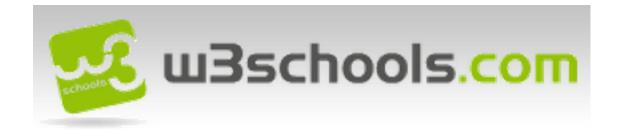

- CSS stands for Cascading Style Sheets
- Styles define how to display HTML elements
  - Added to HTML 4.0 to solve a problem
- External Style Sheets
  - can save a lot of work
  - are stored in CSS files
- CSS enforces separation between presentation and content!

CSS syntax

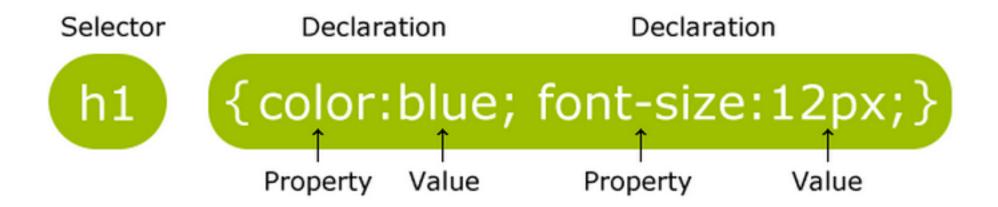

- The id selector
  - The id selector is used to specify a style for a single, unique element.
  - The id selector uses the id attribute of the HTML element, and is defined with a "#".

- The class selector
  - Used to specify a style for a group of elements.
    - Unlike the id selector, the class selector is most often used on several elements.
  - Allows you to set a particular style for many HTML elements with the same class.
  - Uses the HTML class attribute, and is defined with a "."

- There are three ways of inserting a style sheet:
  - External style sheet (recommended)
  - Internal style sheet
  - Inline style

- Cascading... the C in CSS
  - What style will be used when there is more than one style specified for an HTML element?
  - Generally speaking we can say that all the styles will "cascade" into a new "virtual" style sheet by the following rules, where number four has the highest priority:
    - I. Browser default
    - 2. External style sheet
    - 3. Internal style sheet (in the head section)
    - 4. Inline style (inside an HTML element)

### Background

### All CSS Background Properties

| Property              | Description                                                                   |  |
|-----------------------|-------------------------------------------------------------------------------|--|
| <u>background</u>     | Sets all the background properties in one declaration                         |  |
| background-attachment | Sets whether a background image is fixed or scrolls with the rest of the page |  |
| background-color      | Sets the background color of an element                                       |  |
| background-image      | Sets the background image for an element                                      |  |
| background-position   | Sets the starting position of a background image                              |  |
| background-repeat     | Sets how a background image will be repeated                                  |  |

### Text

### All CSS Text Properties

| Property        | Description                                                   |
|-----------------|---------------------------------------------------------------|
| color           | Sets the color of text                                        |
| direction       | Specifies the text direction/writing direction                |
| letter-spacing  | Increases or decreases the space between characters in a text |
| line-height     | Sets the line height                                          |
| text-align      | Specifies the horizontal alignment of text                    |
| text-decoration | Specifies the decoration added to text                        |
| text-indent     | Specifies the indentation of the first line in a text-block   |
| text-shadow     | Specifies the shadow effect added to text                     |
| text-transform  | Controls the capitalization of text                           |
| unicode-bidi    |                                                               |
| vertical-align  | Sets the vertical alignment of an element                     |
| white-space     | Specifies how white-space inside an element is handled        |
| word-spacing    | Increases or decreases the space between words in a text      |

#### • Font

Difference Between Serif and Sans-serif Fonts

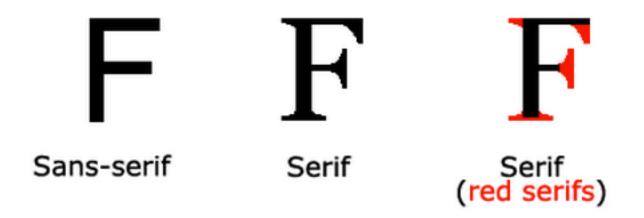

#### • Font

#### CSS Font Families

In CSS, there are two types of font family names:

- generic family a group of font families with a similar look (like "Serif" or "Monospace")
- . font family a specific font family (like "Times New Roman" or "Arial")

| Generic family | Font family                | Description                                                                        |
|----------------|----------------------------|------------------------------------------------------------------------------------|
| Serif          | Times New Roman<br>Georgia | Serif fonts have small lines at the ends on some characters                        |
| Sans-serif     | Arial<br>Verdana           | "Sans" means without - these fonts do not have the lines at the ends of characters |
| Monospace      | Courier New Lucida Console | All monospace characters have the same width                                       |

### • Font

### All CSS Font Properties

| Property     | Description                                                              |  |
|--------------|--------------------------------------------------------------------------|--|
| <u>font</u>  | Sets all the font properties in one declaration                          |  |
| font-family  | Specifies the font family for text                                       |  |
| font-size    | Specifies the font size of text                                          |  |
| font-style   | Specifies the font style for text                                        |  |
| font-variant | Specifies whether or not a text should be displayed in a small-caps font |  |
| font-weight  | Specifies the weight of a font                                           |  |

#### Links

- Links can be styled with any CSS property (e.g. color, font-family, background, etc.).
- Special for links are that they can be styled differently depending on what state they are in.
- The four links states are:
  - a:link a normal, unvisited link
  - a:visited a link the user has visited
  - a:hover a link when the user mouses over it
  - a:active a link the moment it is clicked

- Lists and tables
  - See <a href="http://www.w3schools.com/css/css\_list.asp">http://www.w3schools.com/css/css\_list.asp</a> and <a href="http://www.w3schools.com/css/css\_table.asp">http://www.w3schools.com/css/css\_table.asp</a>

## The CSS Box Model

- All HTML elements can be considered as boxes.
  - In CSS, the term "box model" is used when talking about design and layout.
- The CSS box model is essentially a box that wraps around HTML elements.
  - It consists of: margins, borders, padding, and the actual content.
- The box model allows us to place a border around elements and space elements in relation to other elements.

## The CSS Box Model

- Margin Clears an area around the border. The margin does not have a background color, it is completely transparent
- Border A border that goes around the padding and content. The border is affected by the background color of the box
- Padding Clears an area around the content. The padding is affected by the background color of the box
- **Content** The content of the box, where text and images appear

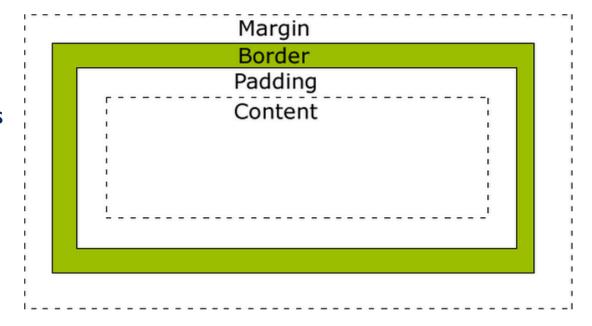